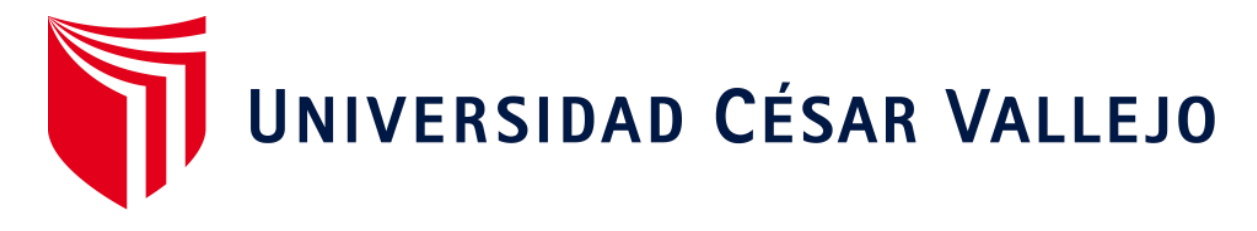

# **FACULTAD DE INGENIERÍA ESCUELA ACADÉMICO PROFESIONAL DE INGENIERÍA INDUSTRIAL**

 Aplicación de la gestión de inventarios para la mejora de la productividad del almacén en la empresa ROKER Perú S.A., San Martín de Porres, 2019

# **TESIS PARA OBTENER EL TÍTULO PROFESIONAL DE:**

Ingeniera Industrial

### **AUTORA:**

Br. Figueroa León, Nicole Valerie (ORCID: 0000-0002-7433-7314)

### **ASESOR:**

Mgtr. Ronald Fernando Dávila Laguna (ORCID: 0000-0001-9886-0452)

# **LÍNEA DE INVESTIGACIÓN:**

Sistema de Gestión de Abastecimiento

## **LIMA – PERÚ**

2019

### **DEDICATORIA**

A mis padres que siempre han estado ahí para apoyarme y aconsejarme, a mi jefe que con su ayuda y dedicación me dio la oportunidad de poder desempeñarme de la mejor manera para desarrollar este proyecto. A los profesores que sin su ayuda no hubiéramos podido aprender y conocer todo lo que sabemos hoy en día.

### **AGRADECIMIENTO**

Agradezco a las personas que me brindaron tiempo y conocimiento, al Sr. Rousbel, que como jefe de almacén me dio todos los tips para poder desarrollar de una manera correcta la investigación, a mi asesor el Mgtr. Ronald Dávila, gracias por ayudarme a no desistir y seguir con la investigación, así como también a los diferentes profesores que ayudaron con el desarrollo del mismo, son unos grandes profesionales.

### **DECLARATORIA DE AUTENTICIDAD**

### **DECARACIÓN DE AUTENTICIDAD**

Yo, Nicole Valerie Figueroa León con DNI N°70008638, a efecto de cumplir con las disposiciones vigentes consideradas en el Reglamento de Grados y Títulos de la Universidad Cesar Vallejo, Facultad de ingeniería, Escuela de Ingeniería Industrial, declaro bajo juramento que toda la documentación es veraz y auténtica.

Así mismo, declaro bajo juramento que todos los datos e información que se presenta en la tesis son auténticos y veraces.

En tal sentido asumo la responsabilidad que corresponda ante cualquier falsedad, ocultamiento u omisión tanto de los documentos como de información aportada por lo cual me someto a disposición en las normas académicas de la Universidad Cesar Vallejo.

Lima, setiembre del 2020

Nicole Valerie Figueroa León DNI: 70008638

### **PRESENTACIÓN**

Señores miembros del Jurado:

En cumplimiento del Reglamento de Grados y Títulos de la Universidad Cesar Vallejo presento ante ustedes la Tesis titulada "Aplicación de la Gestión de inventarios para la mejora de la productividad del almacén en la empresa ROKER PERÚ S.A., San Martín de Porres, 2019", la misma que someto a vuestra consideración y espero que cumpla con los requisitos de aprobación para obtener el título Profesional de Ingeniera Industrial.

La Autora

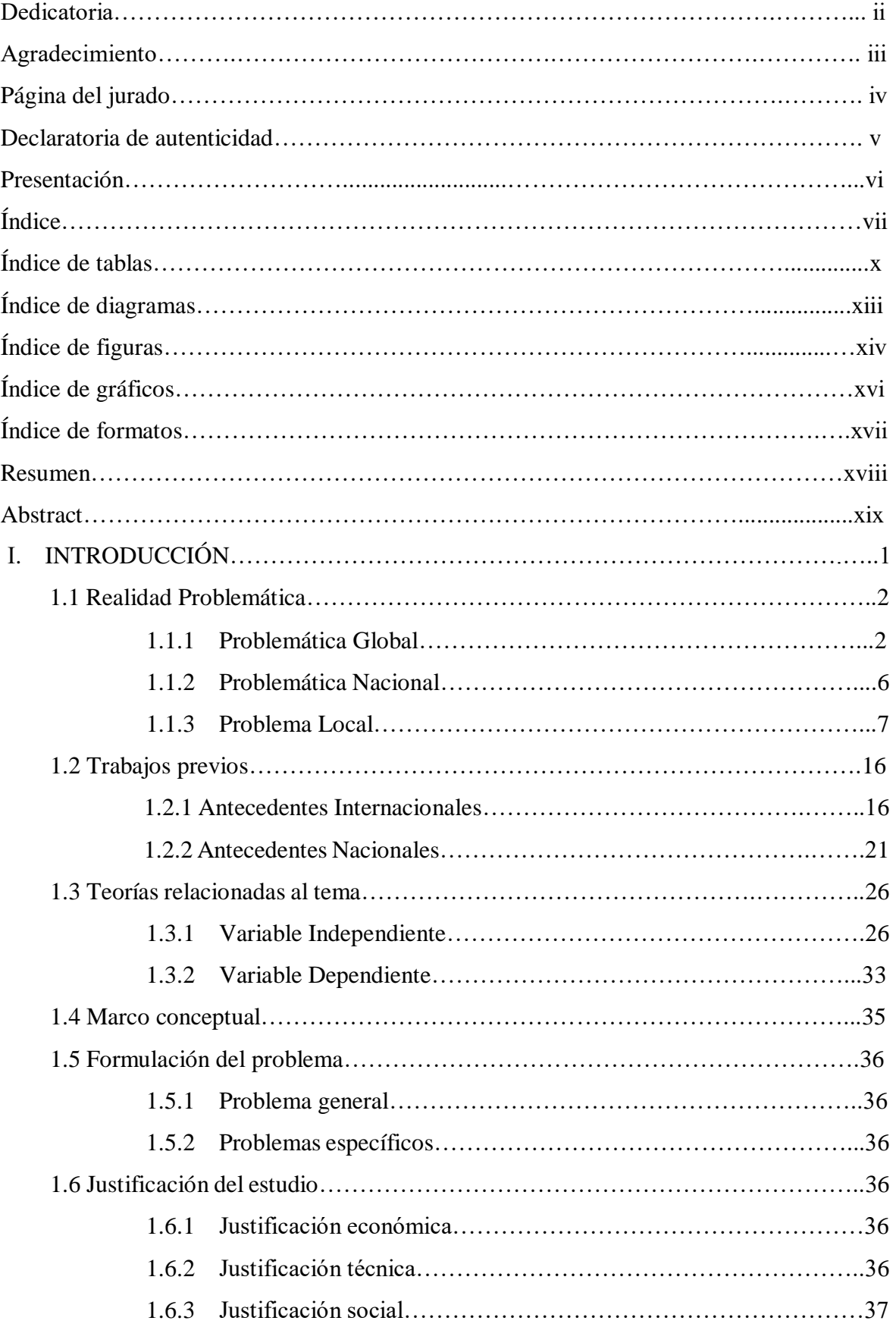

# **ÍNDICE**

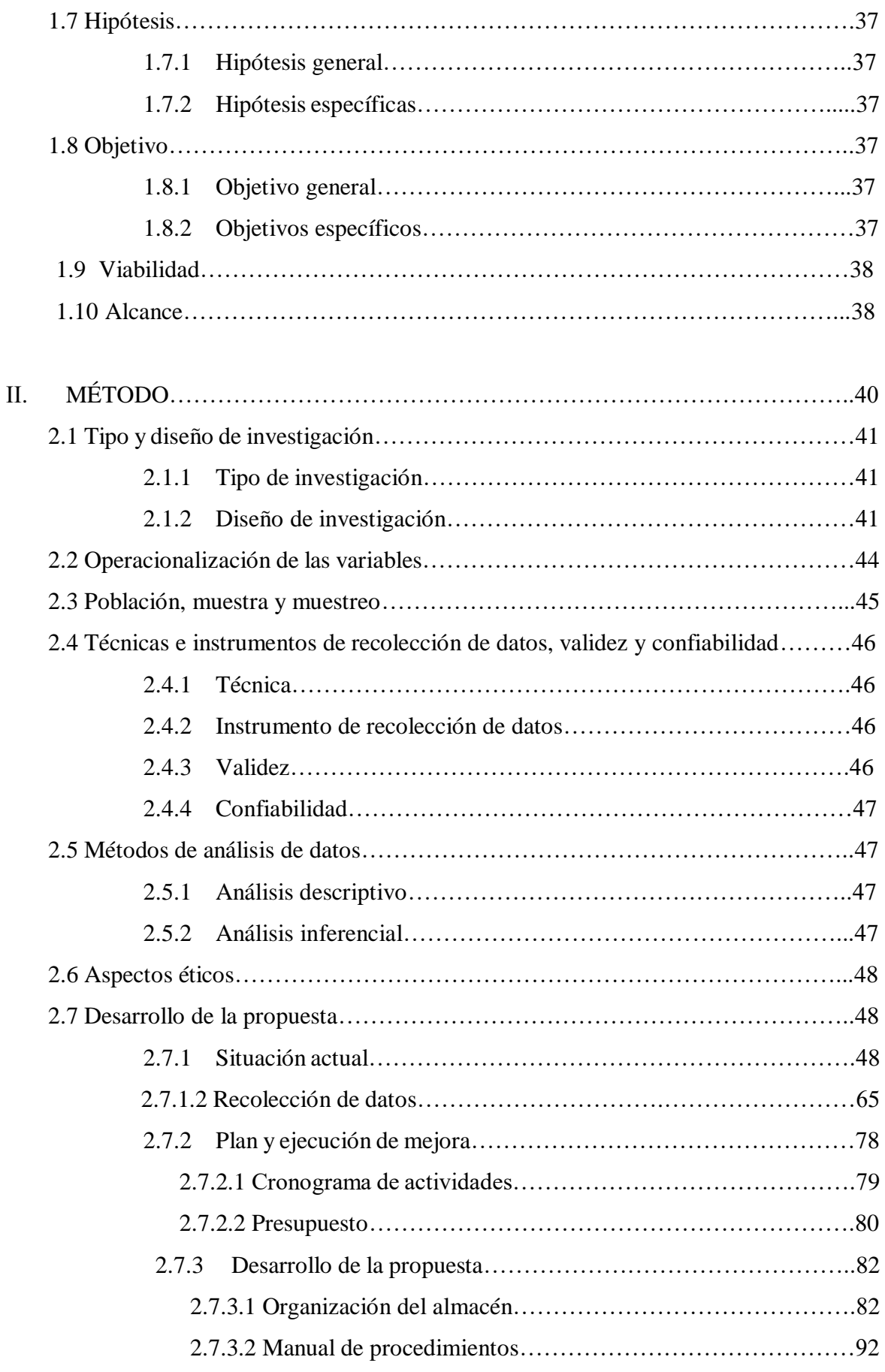

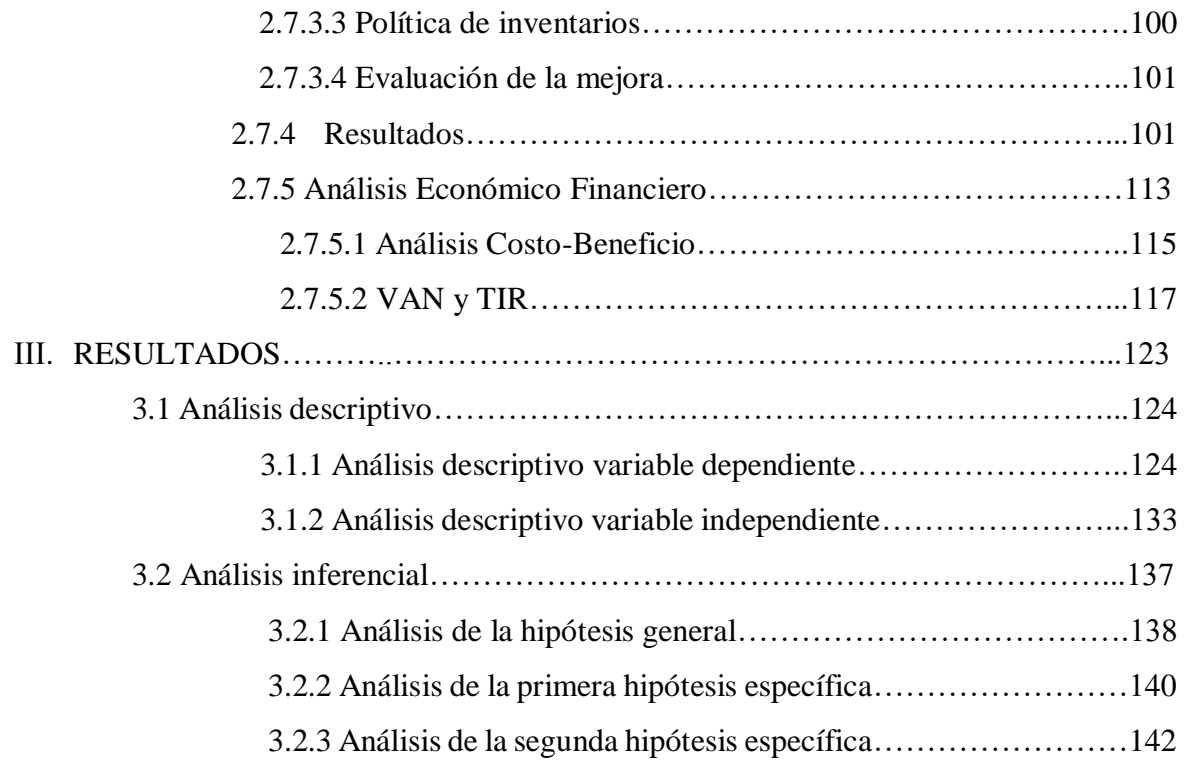

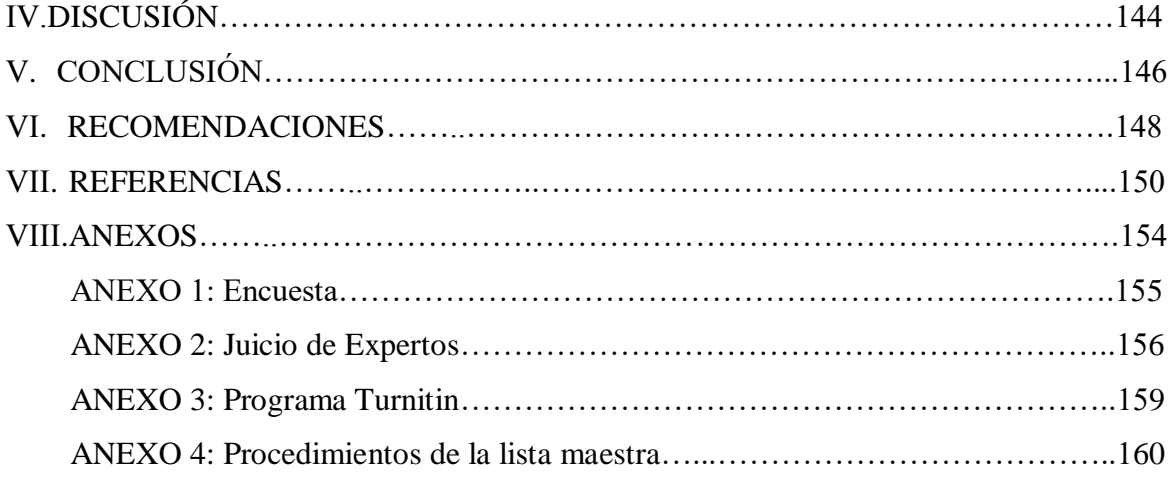

### **ÍNDICE DE TABLAS**

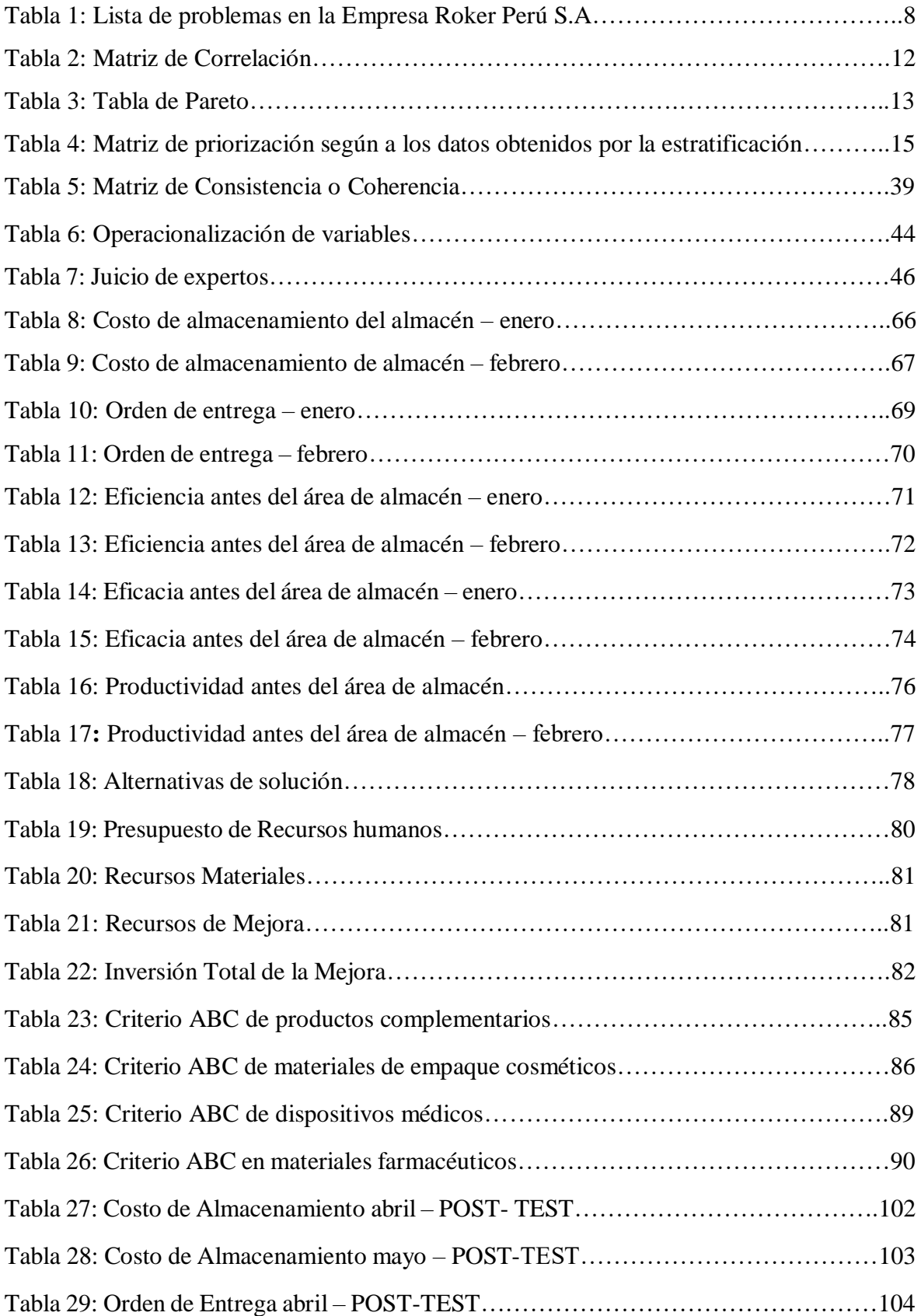

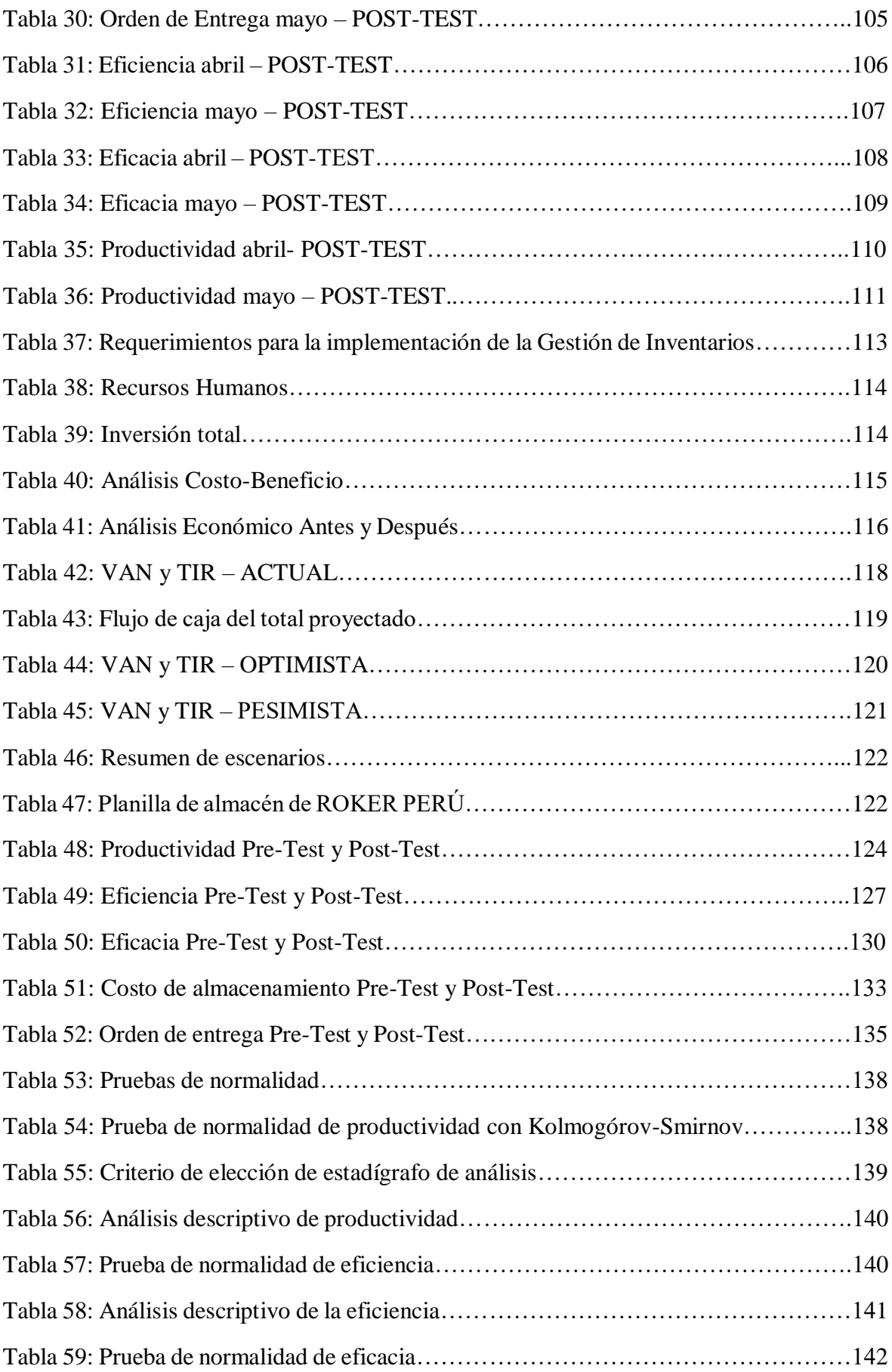

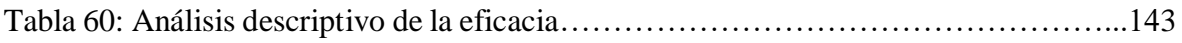

### **ÍNDICE DE DIAGRAMAS**

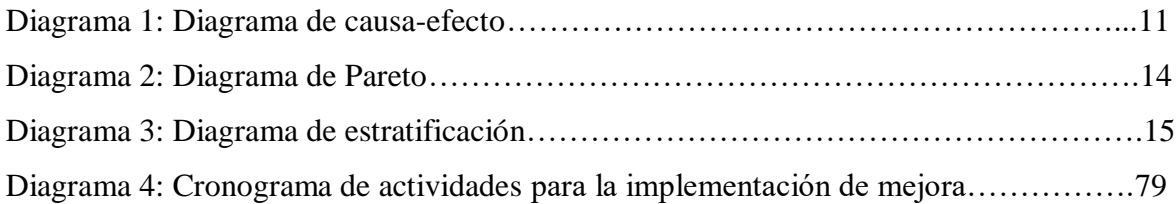

### **ÍNDICE DE FIGURAS**

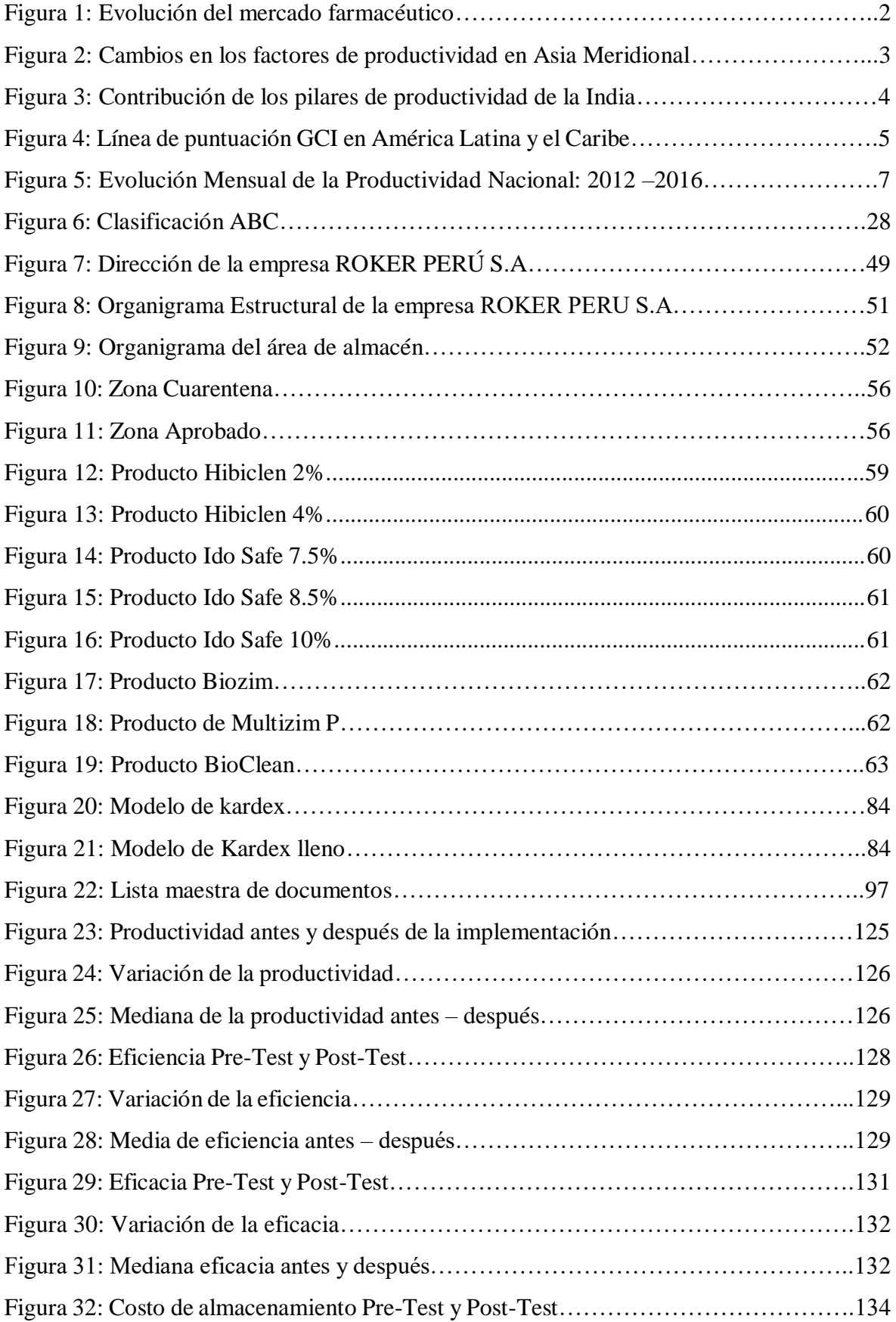

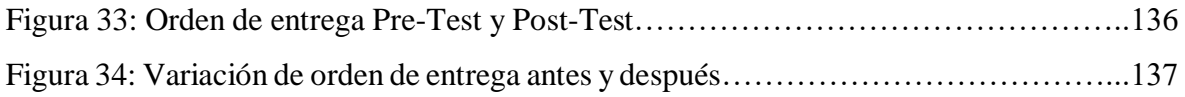

### **ÍNDICE DE GRÁFICOS**

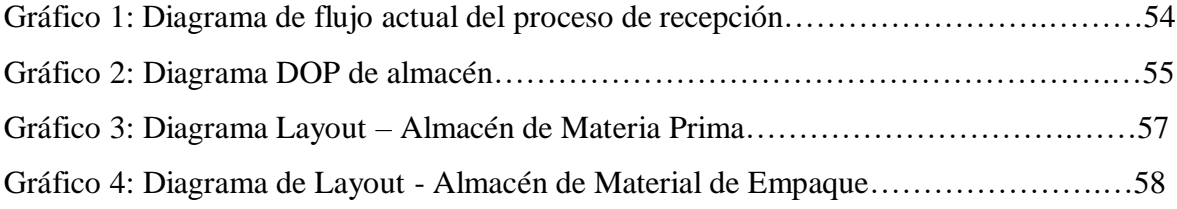

### **ÍNDICE DE FORMATOS**

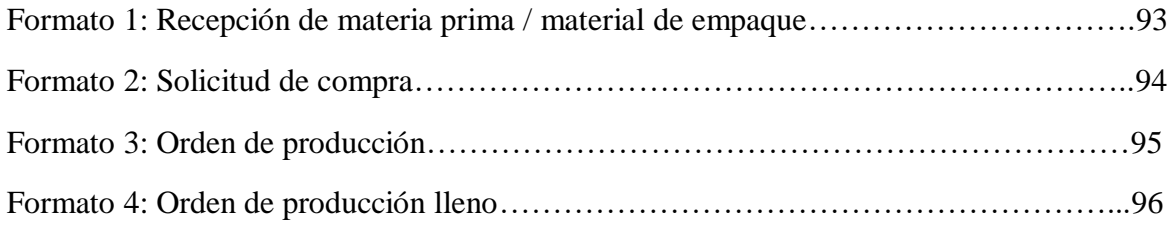

### **RESUMEN**

La presente investigación que se titula "Aplicación de la Gestión de Inventarios para la mejora de la productividad del almacén en la empresa ROKER PERÚ S.A., San Martín de Porres, 2019", tiene como objetivo general, determinar como la aplicación de la gestión de inventarios mejora la productividad en el área de almacén de material de empaque y materia prima de dicha empresa.

Dicha investigación es de tipo aplicada, ya que tiene un diseño cuasi-experimental, por lo que su nivel es explicativo, por su enfoque es cuantitativo, además que por su importancia es de tipo longitudinal. La población está conformada por las ordenes de producción que se generan entre los meses enero y febrero para lo que ese el pre-test, y los meses abril y mayo para el post-test, los cuales son datos obtenidos antes y después de la aplicación de la herramienta de gestión de inventarios. La muestra de dicho proyecto es lo mismo que la población, por lo que se empleó como técnica la observación y los instrumentos que se han utilizado son, la toma de tiempo entre despacho y despacho, modificar los procesos para el despacho, mejorar el proceso con diagramas más eficaces. Para esto los datos fueron validados por tres jueces que son expertos en el tema.

Además, para el análisis de datos se utilizó los programas de Microsoft Excel y el SPSS V.24, analizando las partes descriptivas e inferencial, para ambos casos utilizando las tablas y gráficos lineales. Para finalizar, con los datos que se ingresaron al SPSS, se obtuvo como resultado, que la prueba que la prueba utilizada es Wilcoxon, la que fue aplicada en la productividad antes y después, lo que sale un resultado menor al 0.05 y para esto se detalla que la hipótesis nula se rechaza y la hipótesis de la investigación se acepta.

**Palabras claves:** Gestión de inventarios, productividad, eficiencia, eficacia

#### **ABSTRACT**

The present project entitled "Application of Inventory Management for improving the productivity of the warehouse in the company ROKER PERU SA, San Martin de Porres, 2019", has as a general objective, to determine how the application of the management of inventories improves the productivity in the warehouse area of packaging material and raw material of said company.

This research is of applied type, since it has a quasi-experimental design, so its level is explanatory, for its approach is quantitative, in addition that its importance is of a longitudinal type. The population is made up of production orders that are generated between January and February for what the pre-test, and the months April and May for the post-test, which are data obtained before and after the application of the inventory management tool. The sample of this project is the same as the population, so it was used as a technique observation and the instruments that have been used are, taking time between office and dispatch, modify the processes for the office, improve the process with more effective diagrams. For this the data was validated by three judges who are experts in the subject.

In addition, for the data analysis, the Microsoft Excel and SPSS V.24 programs were used, analyzing the descriptive and inferential parts, for both cases using tables or linear graphs. Finally, with the data that was entered into the SPSS, it was obtained as a result, that the test used is Wilcoxon, which was applied in productivity before and after, which results in a result less than 0.05 and for this, It states that the null hypothesis is rejected and the research hypothesis is accepted.

**Keywords:** Inventory management, productivity, efficiency, effectiveness

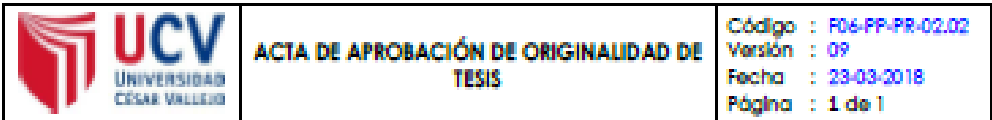

Yo, RONALD FERNANDO DÁVILA LAGUNA, Asesor de Investigación de la EP de Ingeniería Industrial de la Universidad Cesar Vallejo, Lima Norte, verifico que la Tesis Titulada: "APLICACIÓN DE LA GESTIÓN DE INVENTARIOS PARA LA MEJORA DE LA PRODUCTIVIDAD DEL ALMACÉN EN LA EMPRESA ROKER PERÚ S.A., SAN MARTÍN DE PORRES, 2019", del estudiante FIGUEROA LEÓN, NICOLE VALERIE: tiene un índice de similitud de 19% verificable en el reporte de originalidad del programa Turnitin.

El suscrito analizó dicho reporte y concluyó que cada una de las coincidencias detectadas no constituyen plagio. A mi leal saber y entender la tesis cumple con todas las normas para el uso de citas y referencias establecidas por la Universidad César Vallejo.

Los Olivos, 26 de señembre del 2020

Mgh. RONALD FERNANDO DÁVILA LAGUNA Asesor de Investigación EP de Ingeniería Industrial

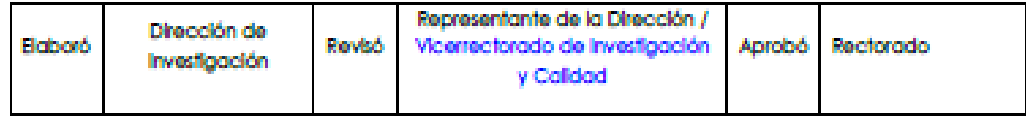